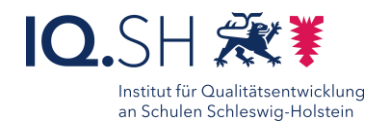

# Digitale Arbeitsaufträge hörbar machen 79

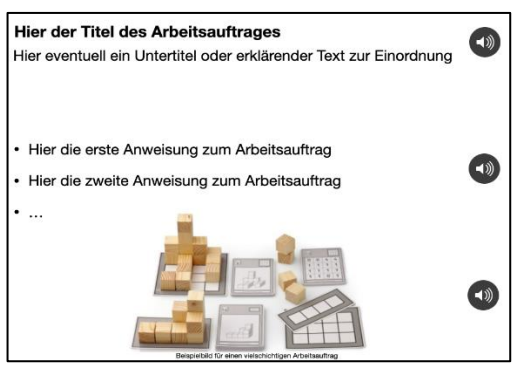

#### Ziele:

 digitale Arbeitsaufträge auch leseschwachen Schülerinnen und Schülern leichter zugänglich machen und weitergehende Informationen zur Verfügung stellen

### Beschreibung:

Das Formulieren eines guten Arbeitsauftrages stellt fächerübergreifend eine Herausforderung dar, bildet dieser doch die Grundlage für eine zielgenaue und produktive Arbeitsphase. Gerade in den ersten Schuljahren, teilweise auch weit in die Sekundarstufe hinein, fällt es Kindern jedoch mitunter schwer, geschriebene Text sinnentnehmend zu lesen.

Dies kann seitens der Schülerinnen und Schüler zu Frust führen. Anderseits kann es die Lehrkraft entmutigen, anspruchsvolle Aufgaben zu formulieren und dazu verleiten, ausschließlich bei einfachen Arbeitsaufträgen zu verharren und somit Unterrichtspotential zu verschenken. Mit Hilfe einer Audioaufnahme wird ein geschriebener Text um die Hörkomponente erweitert. Pointierte Betonungen und zusätzliche, eingesprochene Erklärungen – die einen Arbeitsauftrag in Textform schnell unleserlich erscheinen lassen – machen auch komplexere Arbeitsaufträge einer breiten Schülerschaft zugänglich.

### Ablauf:

Das Erstellen einer Audioaufnahme erfolgt in mehreren Schritten, jedoch nach einem wiederkehrenden und damit leicht anzuwendenden und übertragbaren Schema.

Zunächst wird eine Leerseite in einem Präsentationsprogramm erzeugt. Anschließend wird die Arbeitsanweisung als geschriebener Text formuliert und formatiert. Als nächstes wird der Text über die Aufnahmefunktion von der Lehrkraft eingesprochen, wenn nötig besonders akzentuiert und gegebenenfalls um weitere Informationen ergänzt. Das nun erscheinende Lautsprechersymbol wird möglichst neben der entsprechenden Textpassage oder als Erklärung zu einem Bild angeordnet. Es können mehrere Audioaufnahmen auf einer Seite eingesetzt werden. Zuletzt werden die Elemente der Seite geschützt, um ungewolltes Löschen oder Verändern zu verhindern. Die Funktion der Audioaufnahme ist in allen gängigen Präsentationsprogrammen auf aktuellen Endgeräten integriert. Alternative Lösungen, wie spezielle Apps oder besprechbare Stifte können ebenfalls verwendet werden, sind jedoch weniger variabel einsetzbar. Eine gute Archivierung der Tonaufnahmen vorausgesetzt, können diese wiederkehrend und damit effizient verwendet werden.

Schritt-für-Schritt-Anleitung Erklärvideo

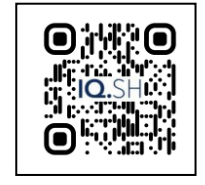

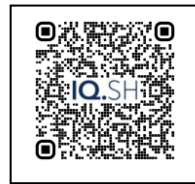

<https://t1p.de/awm49><https://t1p.de/mmcm0>

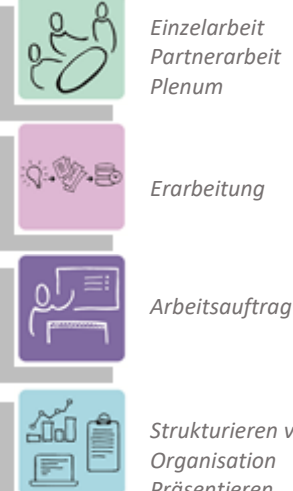

*Strukturieren von Inhalten Organisation Präsentieren*

## Differenzierung und sonderpädagogische Hinweise Aufgabe

#### $\checkmark$  Aufgabe

Der Arbeitsauftrag kann mit unterschiedlich komplexen Audioaufnahmen differenziert werden.

 $\sqrt{\text{Sozialform}}$ 

Einzel- Partner- sowie Gruppenarbeit sind möglich.

Was benötige ich zur Erstellung / Durchführung?

Endgerät / Tablet

Was benötigen Schülerinnen und Schüler?  $\checkmark$  Ein beliebiges Präsentationsprogramm